## **Lecture 13, 26 September 2023**

# **Using numpy**

- Arrays and lists
- Arrays are "homogenous" with regular structure
- Lists are flexible

### **Load numpy**

In [1]: **import** numpy **as** np

#### **Constructing arrays**

np.array() constructs an array from an input sequence

- Sequence can be a list, tuple, output of a range() command ...
- Size of the array is fixed by the sequence
- Underlying type is also fixed

In [2]: b **=** np.array(range(10)) b

Out[2]: array([0, 1, 2, 3, 4, 5, 6, 7, 8, 9])

Use nested sequences to produce multi-dimensional arrays

- A 2d array is an array of 1d arrays
- Note: can mix and match notation for sequences, but dimensions much match

In [3]: 
$$
c = np.array([0,1,0), [2,3,2]])
$$

Out[3]: array([[0, 1, 0], [2, 3, 2]])

In [4]: 
$$
d = np.array([0, 1, 0), range(3)])
$$

Out[4]: array([[0, 1, 0], [0, 1, 2]])

A 3d array is an array of 2d arrays

In [5]: 
$$
d = np.array([[0,1,0), [2,3,2]], [[4,5,4], [6,7,6]]])
$$
  

$$
\frac{Out[5]: array([[0, 1, 0], [2, 3, 2]],
$$

[[4, 5, 4], [6, 7, 6]]])

## **Pointwise scalar operations --- broadcasting**

In [6]: In [7]: Out[6]: array([0, 1, 2, 3, 4, 5, 6, 7, 8, 9]) Out[7]: array([ 0, 1, 8, 27, 64, 125, 216, 343, 512, 729]) a **=** np.arange(10) # arange(n) is same as array(range(n)) a a**\*\***3 # Replace each element by its cube

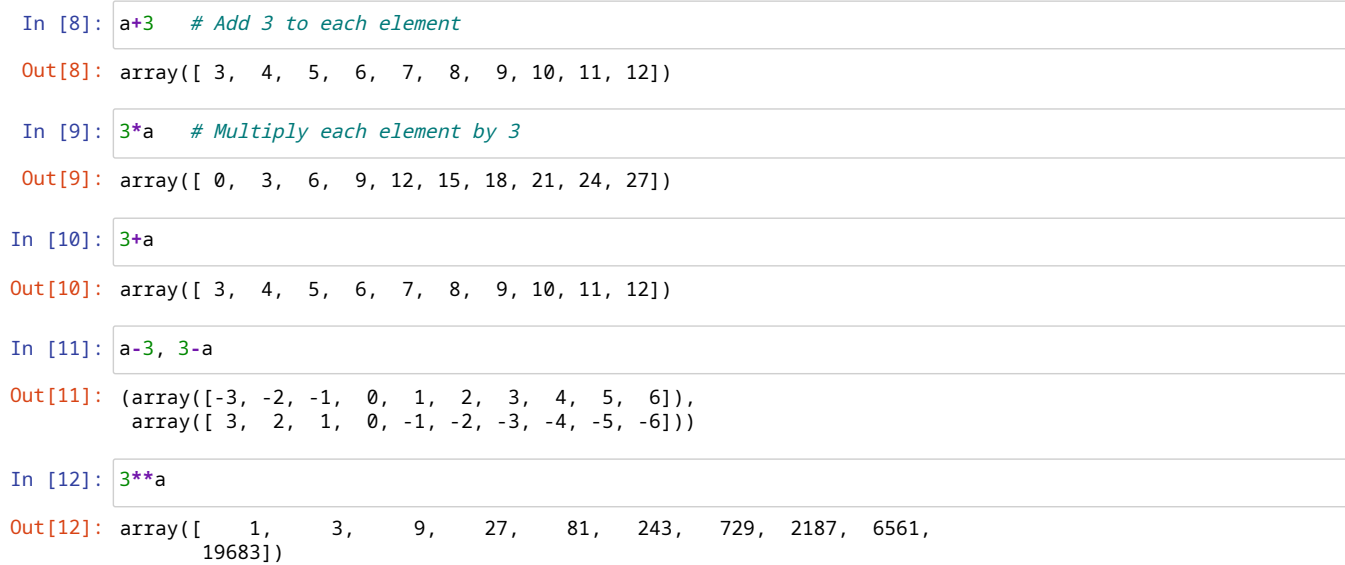

#### **Stacking arrays**

```
In [13]:
a = np.floor(10*np.random.random((2,2)))
         [[2. 8.]
         b = np.floor(10*np.random.random((2,2)))
         print(a)
        print(b)
```
 $[6. 4.]$ [[8. 9.] [5. 4.]]

vstack stacks a sequence of arrays vertically -- should have same number of columns

```
In [14]:
np.vstack((a,b))
In [15]:
c = np.floor(10*np.random.random((3,3)))
In [16]:
np.vstack((a,c))
In [17]:
d = np.floor(10*np.random.random((3,2)))
Out[14]: array([[2., 8.],
                [6., 4.],
                [8., 9.],
                [5., 4.]])
Out[15]: array([[6., 6., 5.],
                [7., 1., 6.],
                [6., 4., 3.]]
         ---------------------------------------------------------------------------
         ValueError Traceback (most recent call last)
         Cell In[16], line 1
         ---> 1 np. vstack((a,c))
         File ~/miniconda3/lib/python3.11/site-packages/numpy/core/shape_base.py:289, in vstack(tup, dtype, casti
         ng)
            287 if not isinstance(arrs, list):
                    288 arrs = [arrs]
         --> 289 return _nx.concatenate(arrs, 0, dtype=dtype, casting=casting)
         ValueError: all the input array dimensions except for the concatenation axis must match exactly, but alo
         ng dimension 1, the array at index 0 has size 2 and the array at index 1 has size 3
Out[17]: array([[4., 2.],
         c
         d
```

```
[6., 7.],
[2., 8.]]
```
In [18]: 
$$
np.vstack((a,d))
$$
  
Out[18]: array([[2., 8.],  
[6., 4.],  
[4., 2.],  
[6., 7.],  
[2., 8.]]])

Can stack any length sequence of arrays, not just two arrays

```
In [19]:
np.vstack([a,b,d])
Out[19]: array([[2., 8.],
                [6., 4.],
                [8., 9.],
                 [5., 4.],
                 [4., 2.],
                 [6., 7.],
                 [2., 8.]])
```
Likewise, hstack stacks horizontally, number of rows must match

```
In [20]:
np.hstack((a,b))
```
Out[20]: array([[2., 8., 8., 9.],  $[6., 4., 5., 4.]$ ]

In  $[21]$ : |np.hstack $((b, c))$ 

```
---------------------------------------------------------------------------
ValueError Traceback (most recent call last)
Cell In[21], line 1
---> 1 np.hstack((b,c))File ~/miniconda3/lib/python3.11/site-packages/numpy/core/shape_base.py:359, in hstack(tup, dtype, casti
ng)
            357 return _nx.concatenate(arrs, 0, dtype=dtype, casting=casting)
```

```
358 else:
```

```
return _nx.concatenate(arrs, 1, dtype=dtype, casting=casting)
```
ValueError: all the input array dimensions except for the concatenation axis must match exactly, but alo ng dimension 0, the array at index 0 has size 2 and the array at index 1 has size 3

```
In [22]:
e = np.floor(10*np.random.random((2,3)))
         e
```

```
Out[22]: array([[9., 3., 0.],
                [6., 6., 3.]])
```

```
In [23]:
np.hstack((a,b,e))
Out[23]: array([[2., 8., 8., 9., 9., 3., 0.],
```
[6., 4., 5., 4., 6., 6., 3.]])

#### **Splitting arrays**

```
In [24]:
a = np.floor(10*np.random.random((2,12)))
          • hsplit(A,n) splits array A into n equal parts horizontally
Out[24]: array([[3., 4., 3., 3., 4., 2., 5., 4., 3., 6., 6., 7.],
                 [9., 3., 4., 8., 9., 1., 6., 3., 7., 8., 9., 0.]]a
```
n must be a divisor of the number of columns in A

```
In [25]: |np.hsplit(a,3)
Out[25]: [array([[3., 4., 3., 3.],
                 [9., 3., 4., 8.]]),
          array([[4., 2., 5., 4.],
                 [9., 1., 6., 3.]]),
          array([[3., 6., 6., 7.],
                 [7., 8., 9., 0.]])]
```
In [26]: np.hsplit(a,6) In  $[27]$ :  $|$ np.hsplit $(a,5)$ Can also specify where to split as a list of columns • hsplit(A, $[c1, c2, \ldots, ck]$ ) will split like  $A[:c1]$ ,  $A[c1:c2]$ , ...,  $A[ck:]$ In [28]: np.hsplit(a,(2,5,7)) # a[:2], a[2:5], a[5:7], a[7:] Similarly, vsplit for vertical split In  $[29]$ :  $|$ np.vsplit(a,2) # *Split a vertically* In  $[30]$ :  $|$ np.split(a,2) # *behaves like vsplit* **Copy and view** In [31]: c **=** a.copy() # Creates <sup>a</sup> disjoint copy of the array Out[26]: [array([[3., 4.],  $[9., 3.]$ ]), array([[3., 3.],  $[4., 8.]$ ]), array([[4., 2.], [9., 1.]]), array([[5., 4.],  $[6., 3.11),$ array([[3., 6.], [7., 8.]]), array([[6., 7.], [9., 0.]])] --------------------------------------------------------------------------- ValueError Traceback (most recent call last) Cell In[27], line 1  $---> 1$  np.hsplit(a,5) File ~/miniconda3/lib/python3.11/site-packages/numpy/lib/shape\_base.py:938, in hsplit(ary, indices\_or\_se ctions) **936 raise ValueError**('hsplit only works on arrays of 1 or more dimensions') **937 if** ary.ndim > 1:<br>**return** split return split(ary, indices\_or\_sections, 1) **939 else**: **return** split(ary, indices\_or\_sections, 0) File ~/miniconda3/lib/python3.11/site-packages/numpy/lib/shape\_base.py:864, in split(ary, indices\_or\_sec tions, axis)<br>862 **862** N = ary.shape[axis]<br>**863 if** N % sections: **863 if** N % sections: --> 864 **raise ValueError**( **865** 'array split does not result in an equal division') **from None 866 return** array\_split(ary, indices\_or\_sections, axis) ValueError: array split does not result in an equal division Out[28]: [array([[3., 4.],  $[9., 3.]$ ]), array([[3., 3., 4.],  $[4., 8., 9.]$ ]), array([[2., 5.],  $[1., 6.]$ ], array([[4., 3., 6., 6., 7.],  $[3., 7., 8., 9., 0.]$ Out[29]: [array([[3., 4., 3., 3., 4., 2., 5., 4., 3., 6., 6., 7.]]), array([[9., 3., 4., 8., 9., 1., 6., 3., 7., 8., 9., 0.]])] Out[30]: [array([[3., 4., 3., 3., 4., 2., 5., 4., 3., 6., 6., 7.]]), array([[9., 3., 4., 8., 9., 1., 6., 3., 7., 8., 9., 0.]])] d **=** a.view() # Creates another link to the same array e **=** a # Aliases <sup>e</sup> to point to same array as <sup>a</sup>

In [32]: a, c, d, e Updating c has no effect on the others since it is a disjoint copy In [33]: c[0,4] **=** 88 Updating d will indirectly update a and e , but not c In [34]: d[0,5] **=** 66 Likewise, updating e updates a and d In [35]: e[0,6] **=** 77 In [36]: **for** i **in** a.flat: base tells us if an array shares its storage with another array • For the original array, base is None For a view, the base points to the "parent" array In [37]: a.base, c.base, d.base, e.base In [38]: d.base **is** aOut[32]: (array([[3., 4., 3., 3., 4., 2., 5., 4., 3., 6., 6., 7.],  $[9., 3., 4., 8., 9., 1., 6., 3., 7., 8., 9., 0.]]$ array([[3., 4., 3., 3., 4., 2., 5., 4., 3., 6., 6., 7.],  $[9., 3., 4., 8., 9., 1., 6., 3., 7., 8., 9., 0.]]$ array([[3., 4., 3., 3., 4., 2., 5., 4., 3., 6., 6., 7.], [9., 3., 4., 8., 9., 1., 6., 3., 7., 8., 9., 0.]]), array([[3., 4., 3., 3., 4., 2., 5., 4., 3., 6., 6., 7.],  $[9., 3., 4., 8., 9., 1., 6., 3., 7., 8., 9., 0.]]$ Out[33]: (array([[3., 4., 3., 3., 4., 2., 5., 4., 3., 6., 6., 7.],  $[9., 3., 4., 8., 9., 1., 6., 3., 7., 8., 9., 0.]]$ array([[ 3., 4., 3., 3., 88., 2., 5., 4., 3., 6., 6., 7.], [ 9., 3., 4., 8., 9., 1., 6., 3., 7., 8., 9., 0.]]), array([[3., 4., 3., 3., 4., 2., 5., 4., 3., 6., 6., 7.], [9., 3., 4., 8., 9., 1., 6., 3., 7., 8., 9., 0.]]), array([[3., 4., 3., 3., 4., 2., 5., 4., 3., 6., 6., 7.],  $[9., 3., 4., 8., 9., 1., 6., 3., 7., 8., 9., 0.]]$ Out[34]: (array([[ 3., 4., 3., 3., 4., 66., 5., 4., 3., 6., 6., 7.],<br>[ 9., 3., 4., 8., 9., 1., 6., 3., 7., 8., 9., 0.]] [ 9., 3., 4., 8., 9., 1., 6., 3., 7., 8., 9., 0.]]), array([[ 3., 4., 3., 3., 88., 2., 5., 4., 3., 6., 6., 7.],  $\begin{bmatrix} 9.7 & 3.7 & 4.7 & 8.7 & 9.7 & 1.7 & 6.7 & 3.7 & 7.7 & 8.7 & 9.7 & 0.1 \end{bmatrix},$ <br>  $\begin{bmatrix} 3.7 & 4.7 & 3.7 & 3.7 & 4.7 & 66.7 & 5.7 & 4.7 & 3.7 & 6.7 & 6.7 & 7.1 \end{bmatrix},$ <br>  $\begin{bmatrix} 9.7 & 3.7 & 4.7 & 8.7 & 9.7 & 1.7 & 6.7 & 3.7 & 7.7 & 8.7 & 9.7 & 0.1 \end{b$ array([[ 3., 4., 3., 3., 4., 66., 5., 4., 3., 6., 6., 7.], [ 9., 3., 4., 8., 9., 1., 6., 3., 7., 8., 9., 0.]]), array([[ 3., 4., 3., 3., 4., 66., 5., 4., 3., 6., 6., 7.],  $[9., 3., 4., 8., 9., 1., 6., 3., 7., 8., 9., 0.]]$ Out[35]: (array([[ 3., 4., 3., 3., 4., 66., 77., 4., 3., 6., 6., 7.], [ 9., 3., 4., 8., 9., 1., 6., 3., 7., 8., 9., 0.]]), array([[ 3., 4., 3., 3., 88., 2., 5., 4., 3., 6., 6., 7.],<br>[ 9., 3., 4., 8., 9., 1., 6., 3., 7., 8., 9., 0.]]), [ 9., 3., 4., 8., 9., 1., 6., 3., 7., 8., 9., 0.]]<br>[ 3., 4., 3., 3., 4., 66., 77., 4., 3., 6., 6., 7.],  $array([1 3., 4., 3., 3.,$ 9., 3., 4., 8., 9., 1., 6., 3., 7., 8., 9., 0.]])<br>3., 4., 3., 3., 4., 66., 77., 4., 3., 6., 6., 7.],<br>9., 3., 4., 8., 9., 1., 6., 3., 7., 8., 9., 0.]]) array([[ 3., 4., 3., 3., 4., 66., 77., 4., 3., 6., 6., 7.],  $[9., 3., 4., 8., 9., 1., 6., 3., 7., 8., 9., 0.]]$ 3.0 4.0 3.0 3.0 4.0 66.0 77.0 4.0 3.0 6.0 6.0 7.0 9.0 3.0 4.0 8.0 9.0 1.0 6.0 3.0 7.0 8.0 9.0 0.0 Out[37]: (None, None, array([[ 3., 4., 3., 3., 4., 66., 77., 4., 3., 6., 6., 7.], [ 9., 3., 4., 8., 9., 1., 6., 3., 7., 8., 9., 0.]]), None) Out[38]: True a, c, d, e a, c, d, e a, c, d, e print(i,end**=**" ")

## **Reshaping arrays**

- Can change the *shape* of an array if the dimensions match
- View is not affected by this

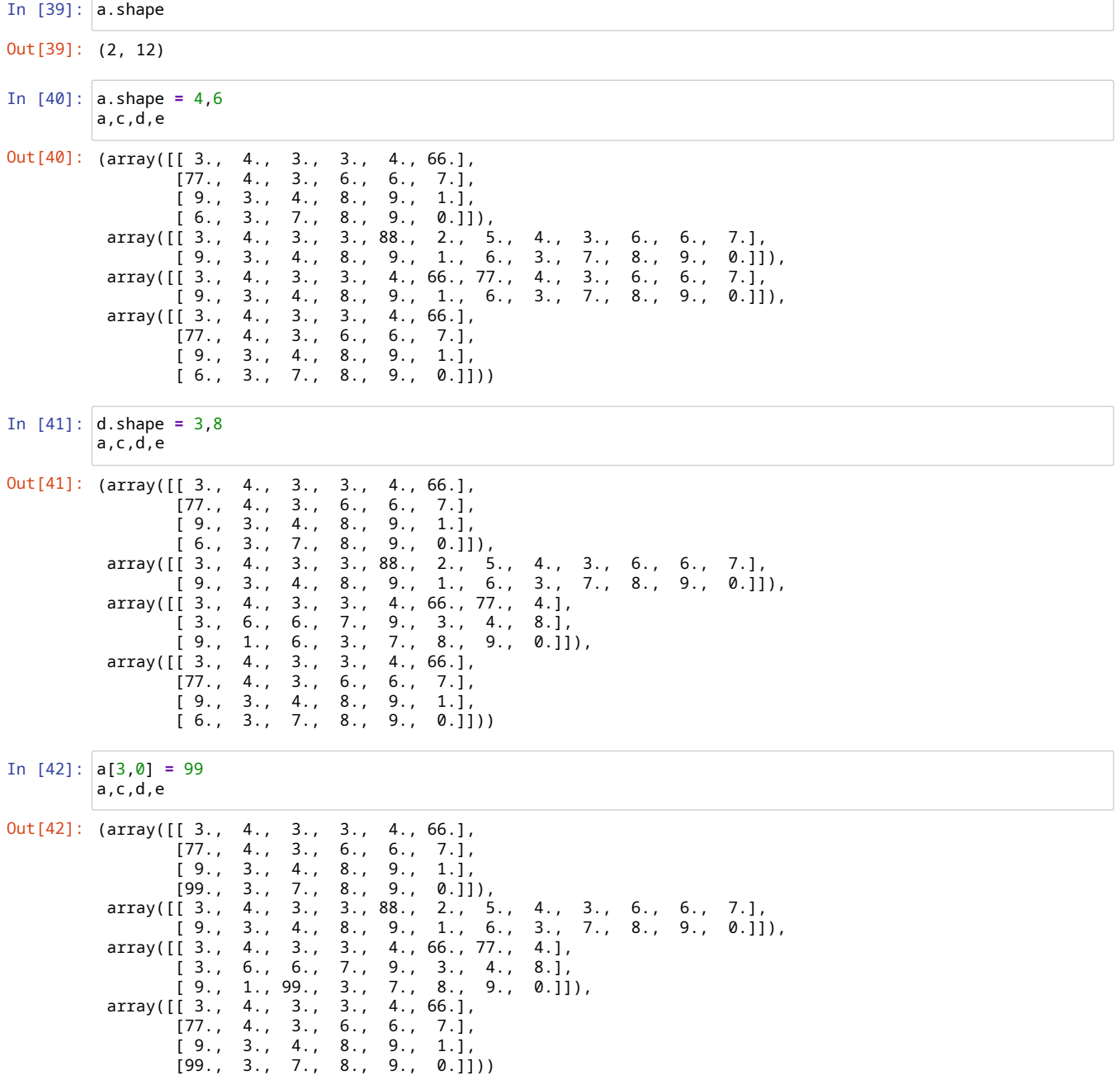

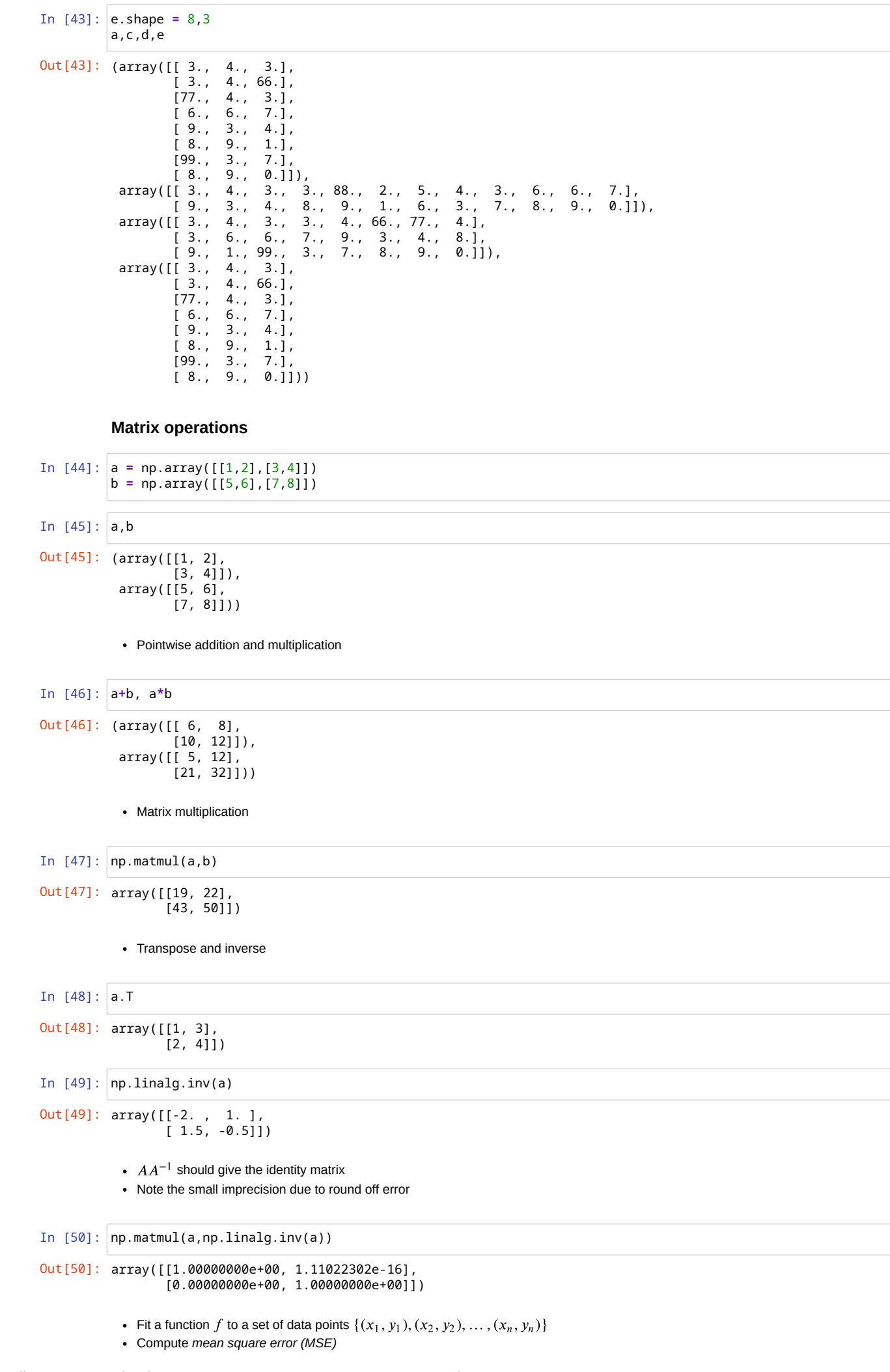

 $MSE = \frac{1}{2} \sum_{i=1}^{n} (f(x_i) - y_i)$ 

n

 $(x_i) - y_i)^2$ 

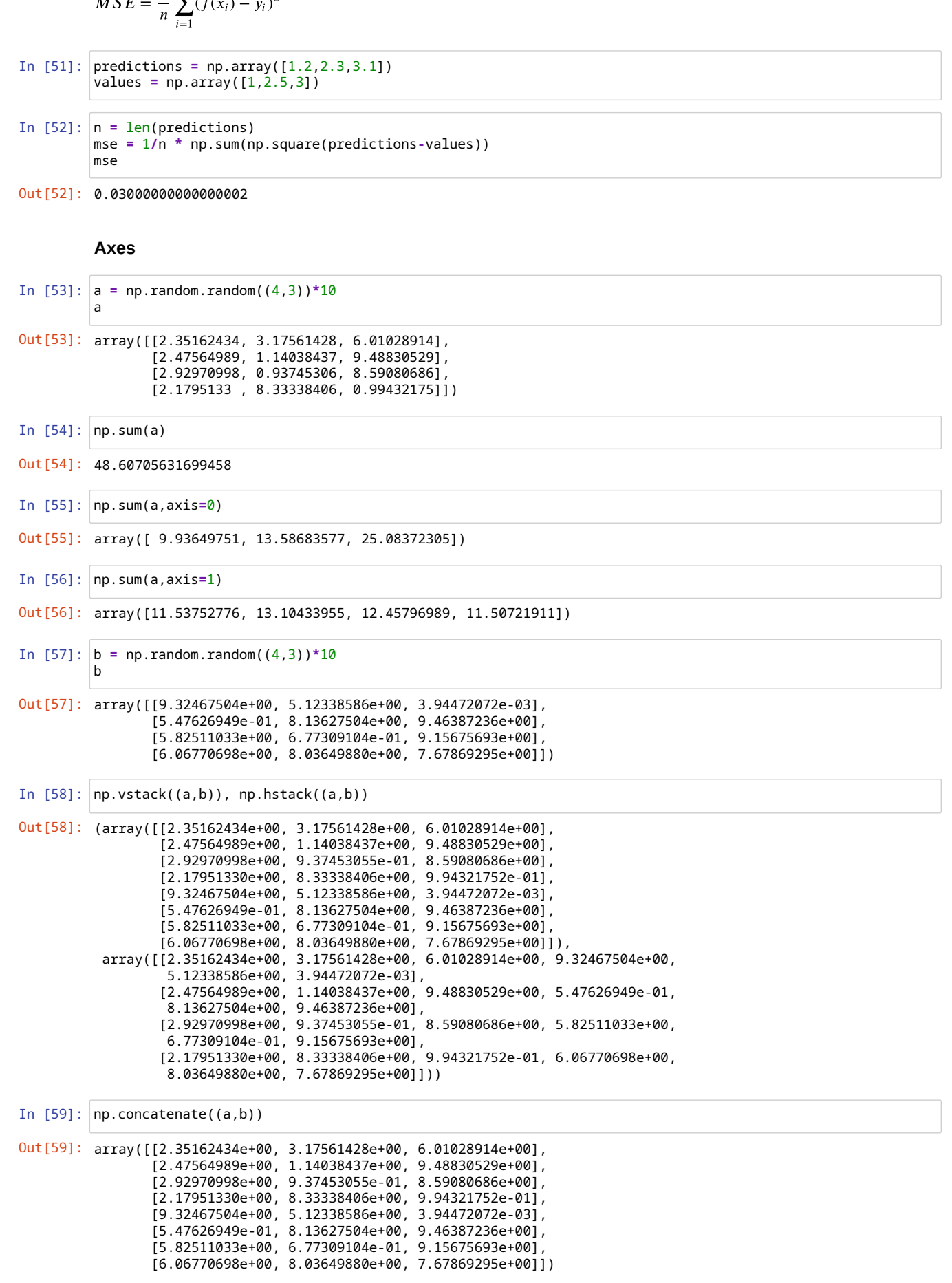

localhost:8888/notebooks/PDSP2023-Lecture13-26sep2023-numpy.ipynb 8/10

```
In [60]:
np.concatenate((a,b),axis=1)
In [61]:
c = np.random.random((1,7))
In [62]:
np.concatenate((c,d),axis=1)
Out[60]: array([[2.35162434e+00, 3.17561428e+00, 6.01028914e+00, 9.32467504e+00,
                 5.12338586e+00, 3.94472072e-03],
                [2.47564989e+00, 1.14038437e+00, 9.48830529e+00, 5.47626949e-01,
                 8.13627504e+00, 9.46387236e+00],
                [2.92970998e+00, 9.37453055e-01, 8.59080686e+00, 5.82511033e+00,
                 6.77309104e-01, 9.15675693e+00],
                [2.17951330e+00, 8.33338406e+00, 9.94321752e-01, 6.06770698e+00,
                 8.03649880e+00, 7.67869295e+00]])
Out[61]: (array([[0.59120274, 0.82842833, 0.05923415, 0.35925587, 0.12135288,
                  0.38540662, 0.23041868]]),
          array([[0.29055153, 0.47270183, 0.48871466, 0.0273599 , 0.52315667,
                  0.71149695, 0.9304671 ]]))
Out[62]: array([[0.59120274, 0.82842833, 0.05923415, 0.35925587, 0.12135288,
                 0.38540662, 0.23041868, 0.29055153, 0.47270183, 0.48871466,
                 0.0273599 , 0.52315667, 0.71149695, 0.9304671 ]])
         d = np.random.random((1,7))c,d
```
#### **Broadcasting**

Array with scalar --- map operation to each array element

```
In [63]:
a = np.array([1.0, 2.0, 3.0])
        h = 2.0a * b
```
Out[63]: array([2., 4., 6.])

Array with array/sequence of same length --- pointwise application of operation

```
In [64]:
a = np.array([1.0, 2.0, 3.0])
         b = np.array([2.0, 2.0, 2.0])
        a * b
```

```
Out[64]: array([2., 4., 6.])
```
• More generally, can broadcast to an array of same dimension as rightmost index

*Example*

- Store an  $m \times n$  image as 3 layers, Red, Blue and Green
- Array dimensions are  $(m, n, 3)$
- Want to scale RGB values by different amounts
- Multiply image by (rscale, bscale, gscale)

```
In [65]:
pic = np.random.random((4,4,3))*10
In [66]:
picOut[66]: array([[[1.37164148, 5.11706695, 0.79112626],
                 [5.85870596, 6.99262418, 6.82648383],
                 [2.19538699, 3.69562375, 3.39149786],
                 [7.58343024, 3.36452428, 8.07544361]],
                [[6.4202232 , 0.8294357 , 8.38854742],
                 [1.33415726, 2.27046016, 2.3085659 ],
                 [2.21025393, 6.02381327, 5.30899257],
                 [5.49801637, 4.93831805, 6.81495139]],
                [[9.5682806 , 2.66767877, 9.26300957],
                 [5.14001852, 9.95944033, 9.59606362],
                 [6.27213828, 1.09623904, 8.63631764],
                 [6.17085691, 8.11334873, 5.02499077]],
                [[0.35279941, 4.07730249, 7.7939125 ],
                 [0.71975111, 9.1127831 , 1.0272418 ],
                 [5.97895041, 7.53430495, 7.04543546],
                 [3.89341431, 4.4844843 , 0.74430765]]])
```

```
In [67]:
pic*[1,100,1000]
Out[67]: array([[[1.37164148e+00, 5.11706695e+02, 7.91126262e+02],
                 [5.85870596e+00, 6.99262418e+02, 6.82648383e+03],
                 [2.19538699e+00, 3.69562375e+02, 3.39149786e+03],
                 [7.58343024e+00, 3.36452428e+02, 8.07544361e+03]],
                [[6.42022320e+00, 8.29435699e+01, 8.38854742e+03],
                 [1.33415726e+00, 2.27046016e+02, 2.30856590e+03],
                 [2.21025393e+00, 6.02381327e+02, 5.30899257e+03],
                 [5.49801637e+00, 4.93831805e+02, 6.81495139e+03]],
                [[9.56828060e+00, 2.66767877e+02, 9.26300957e+03],
                 [5.14001852e+00, 9.95944033e+02, 9.59606362e+03],
                 [6.27213828e+00, 1.09623904e+02, 8.63631764e+03],
                 [6.17085691e+00, 8.11334873e+02, 5.02499077e+03]],
                [[3.52799406e-01, 4.07730249e+02, 7.79391250e+03],
                 [7.19751112e-01, 9.11278310e+02, 1.02724180e+03],
                 [5.97895041e+00, 7.53430495e+02, 7.04543546e+03],
                 [3.89341431e+00, 4.48448430e+02, 7.44307652e+02]]])
```
*Broadcasting example*

- Find the nearest point to a given point in a collection
- Given  $(x, y)$  and  $\{(x_1, y_1), (x_2, y_2), \ldots, (x_n, y_n)\}$ , report  $j$  such that  $(x_j, y_j)$  is the closest point to  $(x, y)$
- Distance of each point is  $\sqrt{(x_i-x)^2+(y_i-y)^2}$
- arg min reports index where min is achieved

```
In [68]:
observation = np.array([111.0, 188.0])
        codes = np.array([[132.0, 193.0],
                        [102.0, 203.0],
                        [45.0, 155.0],
                        [57.0, 173.0]])
         diff = codes - observation # the broadcast happens here
        dist = np.sqrt(np.sum(diff**2,axis=1))
        dist, np.argmin(dist)
```

```
Out[68]: (array([21.58703314, 17.49285568, 73.79024326, 56.04462508]), 1)
```